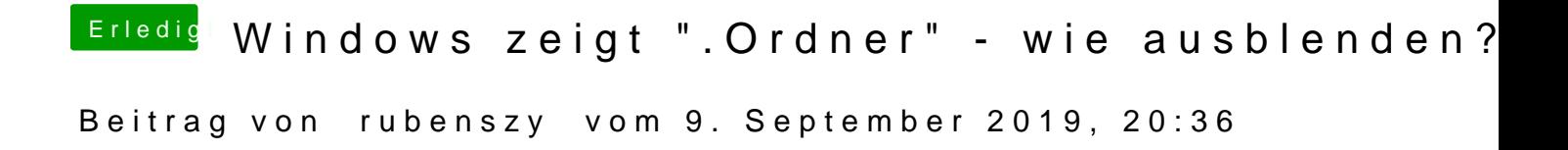

Die Ordner und Dateien sind ganz normal, werden durch macOS erstellt.